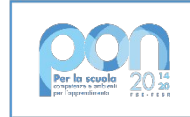

Ministero dell'Istruzione e del Merito

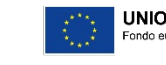

**UNIONE EUROPEA** 

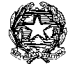

Ministero dell'Istruzione e del Merito **ISTITUTO DI ISTRUZIONE SUPERIORE "J. TORRIANI" - ISTITUTO TECNICO - LICEO SCIENTIFICO** Via Seminario, 17/19 - 26100 CREMONA - Tel. 0372 28380 **ISTITUTO PROFESSIONALE – Sezione associata "ALA PONZONE CIMINO"** Via Gerolamo da Cremona, 23 - 26100 CREMONA - Tel. 0372 35179 **E-mail: cris004006@pec.istruzione.it, cris004006@istruzione.it - [www.iistorriani.it](http://www.iistorriani.it/)** C.F.: 80003100197 – Cod. Mecc.CRIS004006 - Sistema Certificato ISO 9001:2015 CSQA n. IT-144594-83471

## *PROGRAMMA SVOLTO A.S. 2023/2024*

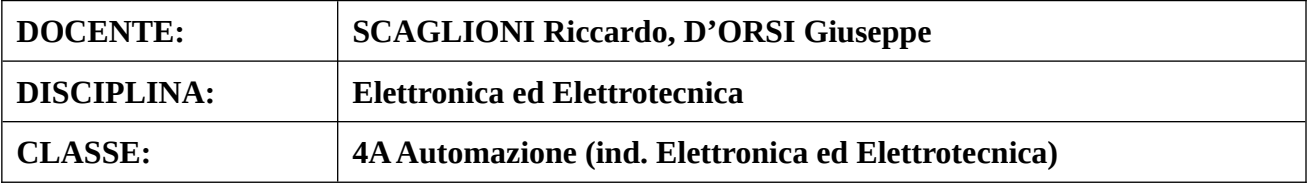

## **Per ogni Modulo svolto vengono indicati i relativi contenuti affrontati.**

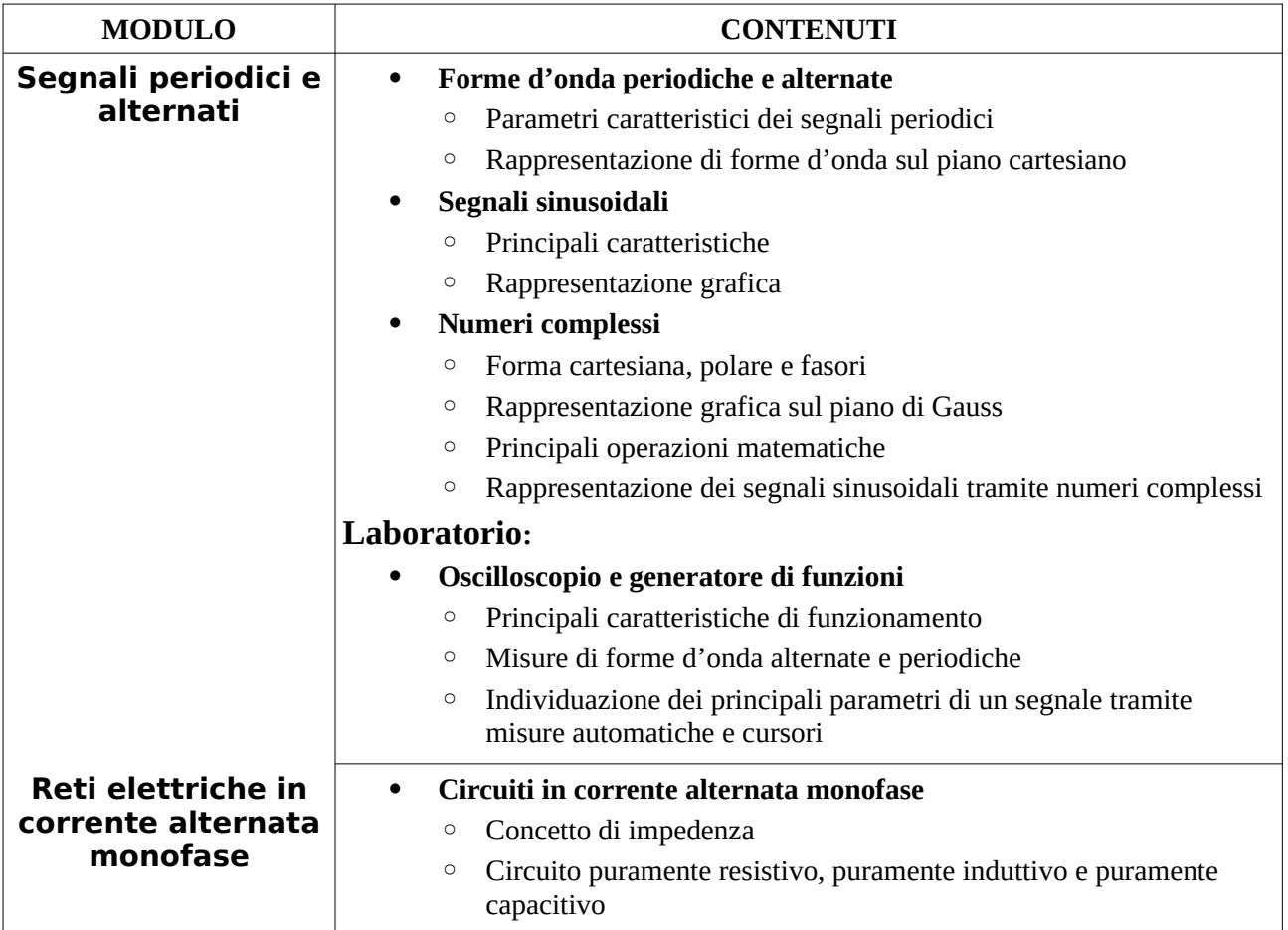

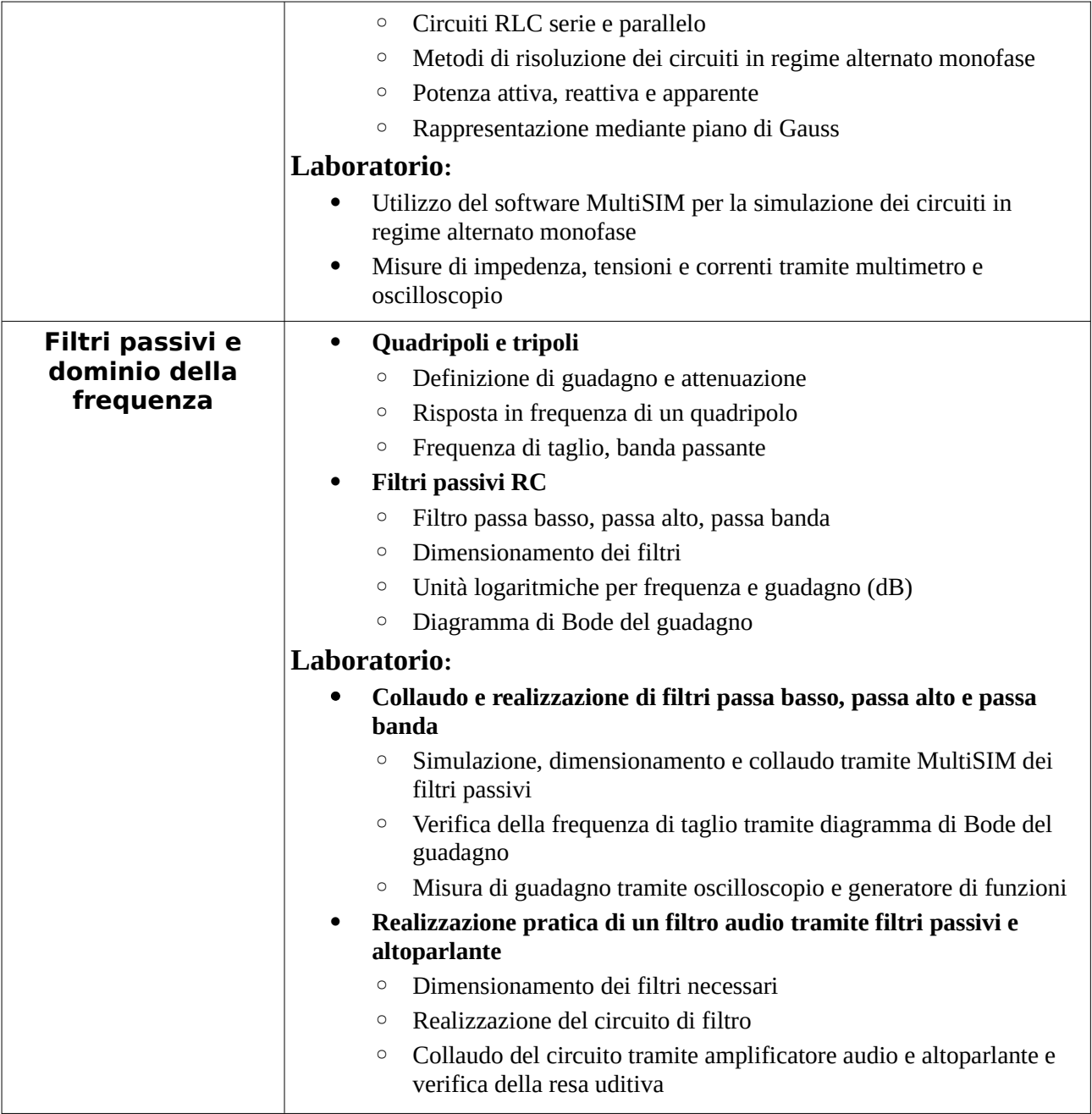

## **Il programma è stato visionato e approvato dai rappresentanti degli studenti della classe.**